# **AutoCAD Crack Activation Code With Keygen Free For Windows 2022 [New]**

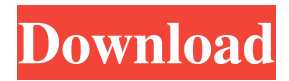

### **AutoCAD Crack + Activator**

Founded in 1949 by Edwin S.i. Cartwright, Autodesk was founded in 1969 as a spin-off of the Digital Equipment Corporation (DEC), which had developed the first commercial CAD system, RADCAD, in 1966. Originally referred to as "EDC-Autodesk", it was renamed Autodesk in 1971. Autodesk is a private American software and services company headquartered in San Rafael, California. History Cracked AutoCAD With Keygen is a subdivision of Autodesk, which was founded in 1949 by Edwin S.i. Cartwright, who had been a senior engineer at Harvard's Instrument Lab., is a private American software and services company headquartered in San Rafael, California.Autodesk was founded in 1969 as a spin-off of the Digital Equipment Corporation (DEC), which had developed the first commercial CAD system, RADCAD, in 1966. Originally referred to as "EDC-Autodesk", it was renamed Autodesk in 1971.is a private American software and services company headquartered in San Rafael, California. AutoCAD was first released in December 1982 as a desktop app running on microcomputers with internal graphics controllers. Before AutoCAD was introduced, most commercial CAD programs ran on mainframe computers or minicomputers, with each CAD operator (user) working at a separate graphics terminal. In 1986, Autodesk introduced AutoCAD R14, a major upgrade to AutoCAD for the Apple Macintosh. The new version featured extensive 3D modeling and rendering capabilities, integrated parametric modeling, and a form-based GUI which greatly enhanced the modeling and drawing capabilities. AutoCAD and AutoCAD LT (for laser plotters) were introduced in 1991. AutoCAD LT was the first fully integrated CAD program for the laser plotting market, including its own PostScript printer driver. Later versions of AutoCAD LT were available for Windows, Unix and Macintosh operating systems, and it was capable of importing and exporting from and to the.dwg file format, one of the most widely accepted file formats for CAD. In 1993, Autodesk introduced AutoCAD Architecture and introduced the concept of a "BIM Collaboration Suite" or BIM suite, which was an integrated package of software tools for working in the building information modeling (BIM) environment. The AutoCAD 2018 release introduced an Autodesk Platform, which is a central development

# **AutoCAD [Win/Mac] 2022 [New]**

History AutoCAD is a product of Autodesk, a company which was founded in 1969 by Justin Kamal. The founding date is given as Oct. 11, 1969, but some sources claim the founding date as September 1971 or 1972, when the first version of AutoCAD was released. Autodesk's first office was in California, but in 1982 it moved to its current location on June 28, 1982, in San Rafael, California. In 1998, Autodesk Inc. was sold to private equity firm The Carlyle Group, as one of the company's first acquisitions. In 2002, Autodesk was bought by a consortium of investors. The largest shareholder, with 35%, is The Blackstone Group, a private equity firm that specializes in technology investments. See also AutoCAD 360, an architecturally integrated, 3D architectural drafting software produced by Autodesk in 2011 Autodesk Forge Autodesk Navisworks Autodesk 3ds Max AutoCAD LT Autodesk Revit List of AutoCAD commands References External links Autodesk Autocad.com Autodesk Autocad Help Autodesk Autocad 365 Autodesk Autocad Home page Autodesk Autocad Forums Autodesk Autocad Blog Autodesk Autocad Architecture Blog Autodesk Autocad Design Blog Autodesk Autocad Electrical Blog Autodesk Autocad Landscape Architecture Blog Autodesk Autocad Civil 3D Blog Autodesk Autocad Construction Blog Autodesk Autocad Manufacturing Blog Autodesk Autocad Plumbing Blog Autodesk Autocad Archaeology Blog Category:1969 software Category:Computer-aided design software Category:AutoCAD Category:Computer-aided design software for Linux Category:Computer-aided design software for Windows Category:Computer-aided design software for MacOS Category:Computer-aided design software for iOS Category:Computer-aided design software for Android Category:User interfaces Category:Computer programming tools Category:3D graphics software Category:Geometric modeling software Category:3D graphics software Category:Computer-aided design software for LinuxQ: PHP Debugging: How to ignore certain functions of a class? I have a1d647c40b

### **AutoCAD Crack + (Latest)**

Go to your Desktop. Open the folder where you downloaded this file. Click the file and open it. This will open a window with several files. Select autocad.exe and then click OK. You will see the word Installing on your screen, just wait a bit. After that you can use Autocad. You can download free download PDF reader in our website. If you face any problem while using this product, please inform us by sending email to support@autodesk.com Print of.pdf file Print of.pdf file is very easy task. It is the most easiest way to print a PDF. You can open it with Adobe Acrobat Reader. You can download free download PDF reader in our website. If you face any problem while using this product, please inform us by sending email to support@autodesk.com You can download free download Adobe Acrobat Reader in our website. You can download free download Adobe Acrobat Reader in our website. If you face any problem while using this product, please inform us by sending email to support@autodesk.com You can download free download Adobe Acrobat Reader in our website. If you face any problem while using this product, please inform us by sending email to support@autodesk.com You can download free download Adobe Acrobat Reader in our website. If you face any problem while using this product, please inform us by sending email to support@autodesk.com The information you have provided in your comment is very valid and useful to others. We have posted the link of a free download PDF reader to make it easy for others. Please visit our website for free download Adobe Acrobat Reader. Thank you. How to use the keygen Install Autodesk Autocad and activate it. Go to your Desktop. Open the folder where you downloaded this file. Click the file and open it. This will open a window with several files. Select autocad.exe and then click OK. You will see the word Installing on your screen, just wait a bit. After that you can use Autocad. You can download free download PDF reader in our website. If you face any problem while using this product, please inform

#### **What's New in the AutoCAD?**

3D (3D files) can now be layered on 2D plans. (video: 2:15 min.) 3D modeling is now possible on AutoCAD Architecture, AutoCAD Electrical, AutoCAD Mechanical, AutoCAD Structural, AutoCAD Landscape and AutoCAD Plant. (video: 2:40 min.) AutoCAD 2018.2 (2022) now offers native mesh modeling. (video: 2:40 min.) AutoCAD Architect (2023) now allows the creation of new subdivisions, which allows AutoCAD Architect users to use the subdivision to create complex designs. (video: 1:30) min.) Bring clients up to speed with faster and easier Access to drawings. (video: 1:14 min.) AutoCAD Web Access Video tutorials are now available via Video Tutorials. They are organized into three categories: Beginner, Intermediate and Advanced. Please note, all videos are available for FREE and are covered by our warranty. You will need a Free account for some of the AutoCAD videos. What's new in AutoCAD 2021 Makes it easier to create digital models: New features include the ability to drag objects on your drawing canvas (as opposed to holding them in place while you click), improved Cylinder creation and the ability to create geometric surfaces. Video tutorials are available for the following topics: In this article, we will focus on new features introduced in AutoCAD 2021. You can find information on updates to the application, as well as information about upcoming releases and previous updates, by checking out the AutoCAD 2021 Release Notes. For more information about getting your latest update, please see your product manual for the latest information. To check the most current release notes for your product manual, see the Help/About dialog. Annotation: Annotation tools are now available on the Annotation panel. Annotate directly on a drawing or on a block and annotate plans, elevation or sections of drawings.

Annotate within blocks of existing text, include blocks of text, or include blocks of text. (video: 3:40 min.) Create custom annotations that can be added to block and lines. (video: 3:17 min.) Supports global annotation systems. Annotations created on other drawings or on blocks

## **System Requirements:**

2.0 GB HD space ~ 600 MB VRAM 1.0 GHz CPU Intel HD Graphics 4000 or AMD Radeon R9 290 (2 GB VRAM) 1.8 GHz RAM The war between the North and the South rages on. Good old bloodshed and destruction of mansions, castles and village houses are still far from the screen. But this time a real battle is going on. "War in Vietnam" is an old mini-game in the "Sid Meier's Alpha Centauri" campaign. It is an additional mission

Related links: